МИНИСТЕРСТВО ОБРАЗОВАНИЯ И НАУКИ РОССИЙСКОЙ ФЕДЕРАЦИИ

ФЕДЕРАЛЬНОЕ ГОСУДАРСТВЕННОЕ БЮДЖЕТНОЕ ОБРАЗОВАТЕЛЬНОЕ УЧРЕЖДЕНИЕ ВЫСШЕГО ОБРАЗОВАНИЯ «РЯЗАНСКИЙ ГОСУДАРСТВЕННЫЙ РАДИОТЕХНИЧЕСКИЙ УНИВЕРСИТЕТ»

Кафедра «Экономическая безопасность, анализ и учет»

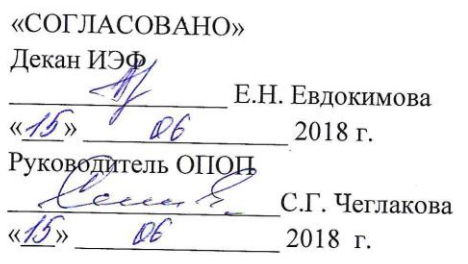

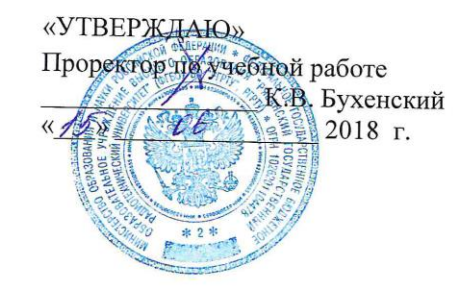

# РАБОЧАЯ ПРОГРАММА ДИСЦИПЛИНЫ

# Б1.3.В.07 «ЛАБОРАТОРНЫЙ ПРАКТИКУМ ПО БУХГАЛТЕРСКОМУ УЧЕТУ»

Специальность 38.05.01 Экономическая безопасность

ОПОП «Экономико-правовое обеспечение экономической безопасности»

Квалификация (степень) выпускника - экономист

Форма обучения - заочная Срок обучения - 5,5 лет

Рязань 2018

# **1. ПЕРЕЧЕНЬ ПЛАНИРУЕМЫХ РЕЗУЛЬТАТОВ ОБУЧЕНИЯ ПО ДИСЦИПЛИНЕ, СООТНЕСЕННЫХ С ПЛАНИРУЕМЫМИ РЕЗУЛЬТАТАМИ ОСВОЕНИЯ ОБРАЗОВА-ТЕЛЬНОЙ ПРОГРАММЫ СПЕЦИАЛИТЕТА**

Рабочая программа дисциплины «Лабораторный практикум по бухгалтерскому учету» является составной частью основной профессиональной образовательной программы (далее – ОПОП) «Экономико-правовое обеспечение экономической безопасности», реализуемой по специальности 38.05.01 Экономическая безопасность (уровень специалитета).

Рабочая программа дисциплины составлена в соответствии с Федеральным государственным образовательным стандартом высшего образования по специальности 38.05.01 Экономическая безопасность (уровень специалитета) [утв. Приказом Министерства образования и науки Российской Федерации от 16.01.2017 г. № 20].

Рабочая программа дисциплины предназначена для студентов, обучающихся по ОПОП «Экономико-правовое обеспечение экономической безопасности», реализуемой по специальности 38.05.01 Экономическая безопасность (уровень специалитета).

Целью освоения дисциплины «Лабораторный практикум по бухгалтерскому учету» является получение теоретических знаний о программных технологиях обработки учетной информации и практических навыков ведения оперативного, финансового, управленческого, налогового учета с использованием программных технологий.

Для решения поставленной цели определены следующие задачи:

- получение теоретических знаний о программных продуктах, предназначенных для ведения учета;

- закрепление и систематизация знаний по отражению бухгалтерских операций;

- приобретение практических навыков ведения оперативного учета, заполнения первичных и аналитических форм бухгалтерских документов;

- составление разработочных таблиц и сводных регистров;

- составление бухгалтерской отчетности.

- ведение управленческого учета затрат и результатов производственной деятельности ор-

ганизаций; учета издержек производства и сбыта по видам, местам формирования и объектам калькулирования;

- ведение налогового учета.

#### **Перечень планируемых результатов обучения по дисциплине**

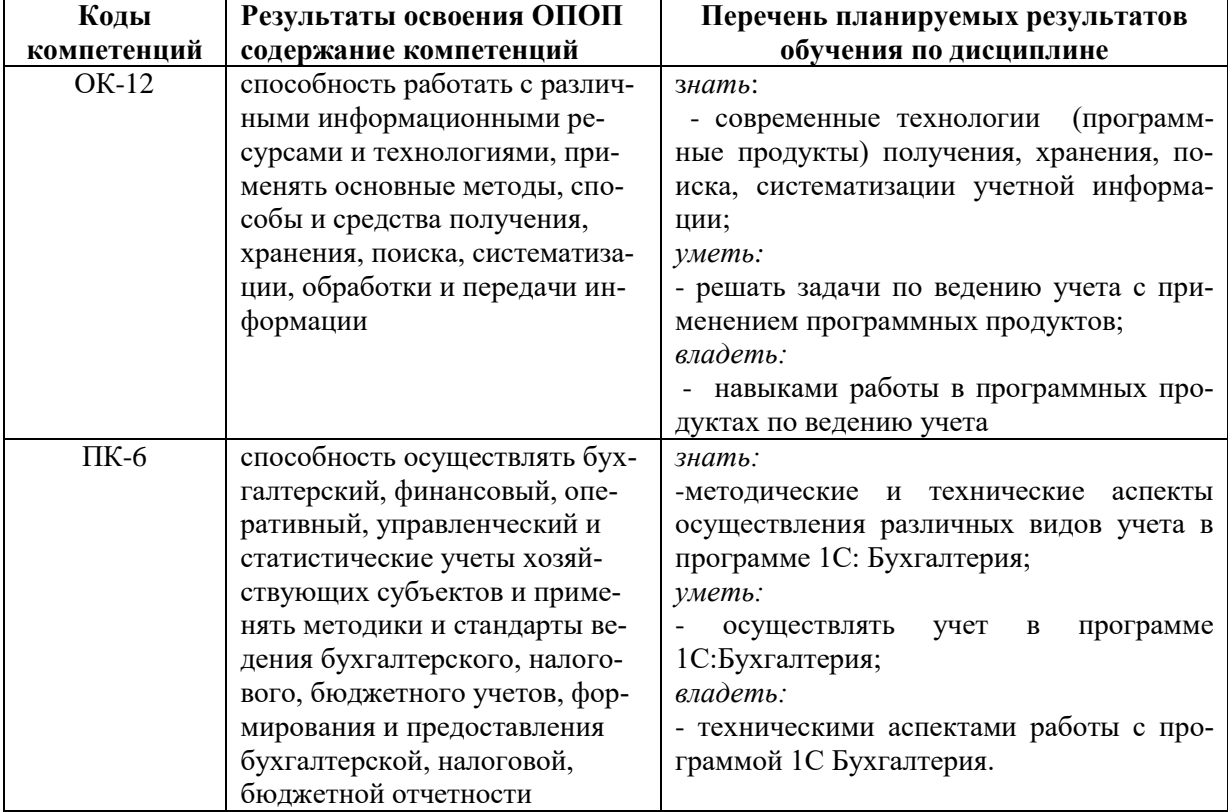

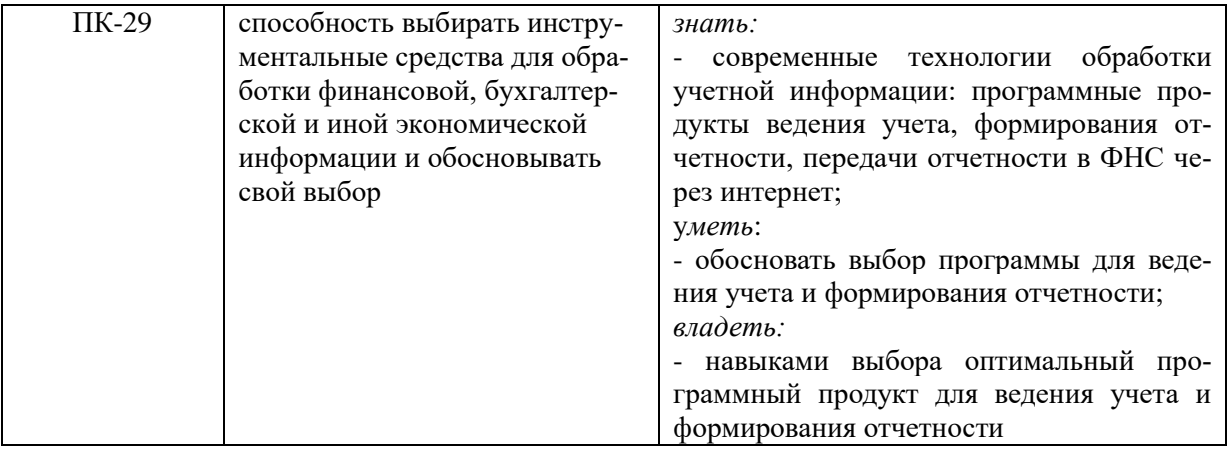

#### **2. МЕСТО ДИСЦИПЛИНЫ В СТРУКТУРЕ ОСНОВНОЙ ПРОФЕССИОНАЛЬНОЙ ОБРАЗОВАТЕЛЬНОЙ ПРОГРАММЫ**

Дисциплина «Лабораторный практикум по бухгалтерскому учету» является обязательной, относится к вариативной части блока №1 дисциплин основной профессиональной образовательной программы (ОПОП) академического специалитета «Экономическая безопасность» ФГБОУ ВО «РГРТУ».

Дисциплина изучается на 3 курсе в 6 семестре и на 4 курсе в 7 семестре.

*Пререквизиты дисциплины*. Для изучения дисциплины обучаемый должен *знать:*

 основные методы и средства ведения бухгалтерского учета и составления отчетности.

*уметь:*

 вести бухгалтерский учёт, организовать и осуществлять финансовый и управленческий учёт;

*владеть:*

 основными принципами базовых правил ведения бухгалтерского учёта активов, обязательств и капитала.

*Взаимосвязь с другими дисциплинами.* Курс «Лабораторный практикум по бухгалтерскому учету» содержательно и методологически взаимосвязан с другими курсами, такими как: «Пакеты прикладных программ», «Информационные системы в экономике», «Бухгалтерская (финансовая) отчетность» и др..

Программа курса ориентирована на возможность расширения и углубления знаний, умений и навыков специалиста для успешной профессиональной деятельности.

*Постреквизиты дисциплины.* Компетенции, полученные в результате освоения дисциплины, необходимы обучающемуся при выполнении научно-исследовательской работы, прохождении производственной и преддипломной практик, подготовке к государственной итоговой аттестации.

#### **3. ОБЪЕМ ДИСЦИПЛИНЫ В ЗАЧЕТНЫХ ЕДИНИЦАХ С УКАЗАНИЕМ КОЛИЧЕ-СТВА АКАДЕМИЧЕСКИХ**

Общая трудоемкость изучения дисциплины составляет 4 ЗЕ (144 часа).

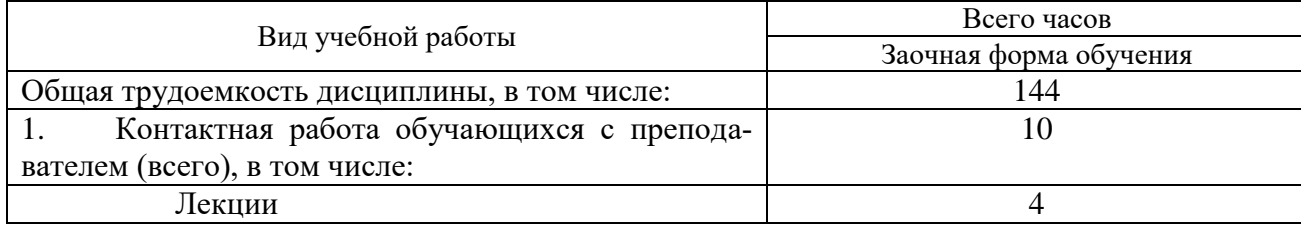

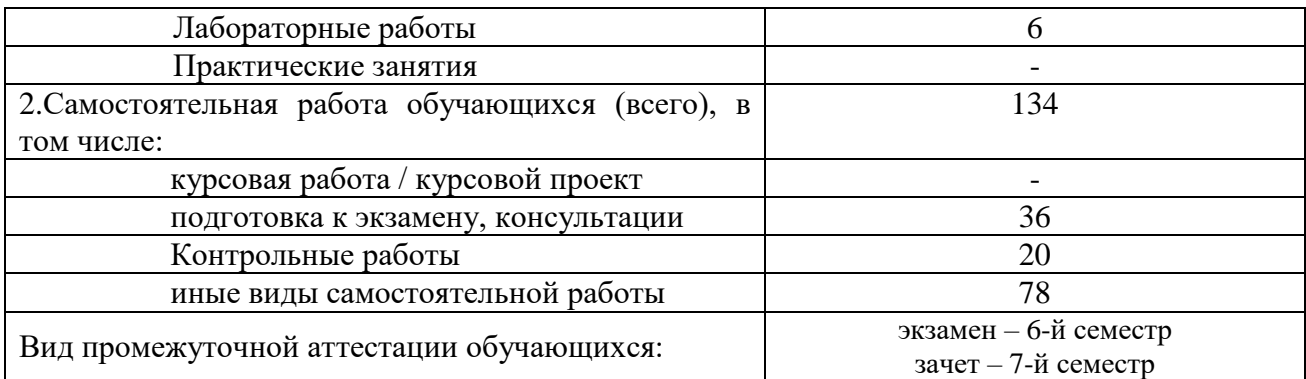

# **4. СОДЕРЖАНИЕ ДИСЦИПЛИНЫ, СТРУКТУРИРОВАННОЕ ПО ТЕМАМ (РАЗДЕЛАМ) С УКАЗАНИЕМ ОТВЕДЕННОГО НА НИХ КОЛИЧЕСТВА АКАДЕМИЧЕСКИХ ЧАСОВ И ВИДОВ УЧЕБНЫХ ЗАНЯТИЙ**

#### *4.1. Содержание дисциплины, структурированное по разделам (темам)*

В структурном отношении содержание дисциплины представлено следующими разделами: I раздел. Первоначальная настройка системы

II раздел. Порядок автоматизированного ведения бухгалтерского учета

III раздел. Завершение периода

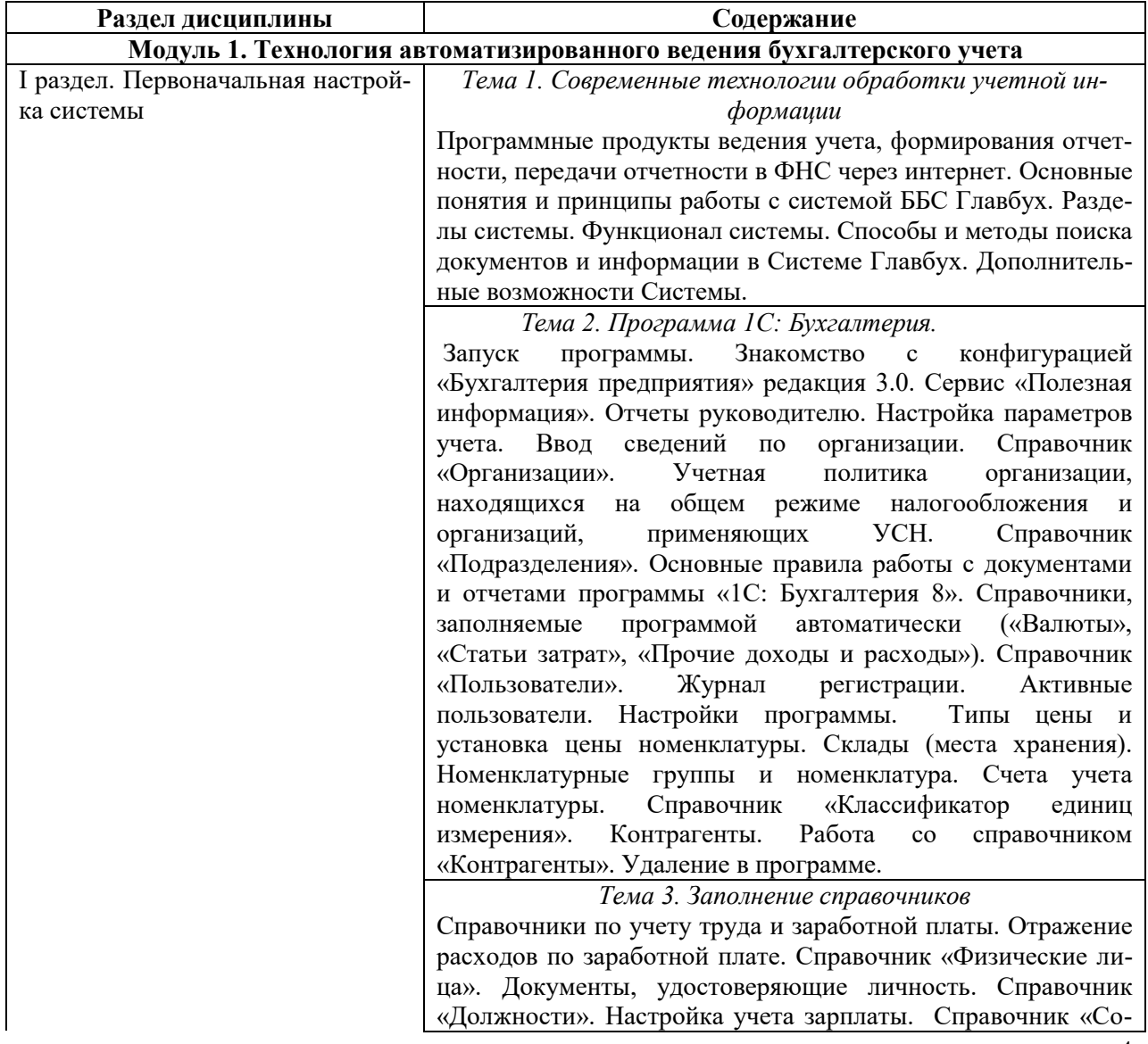

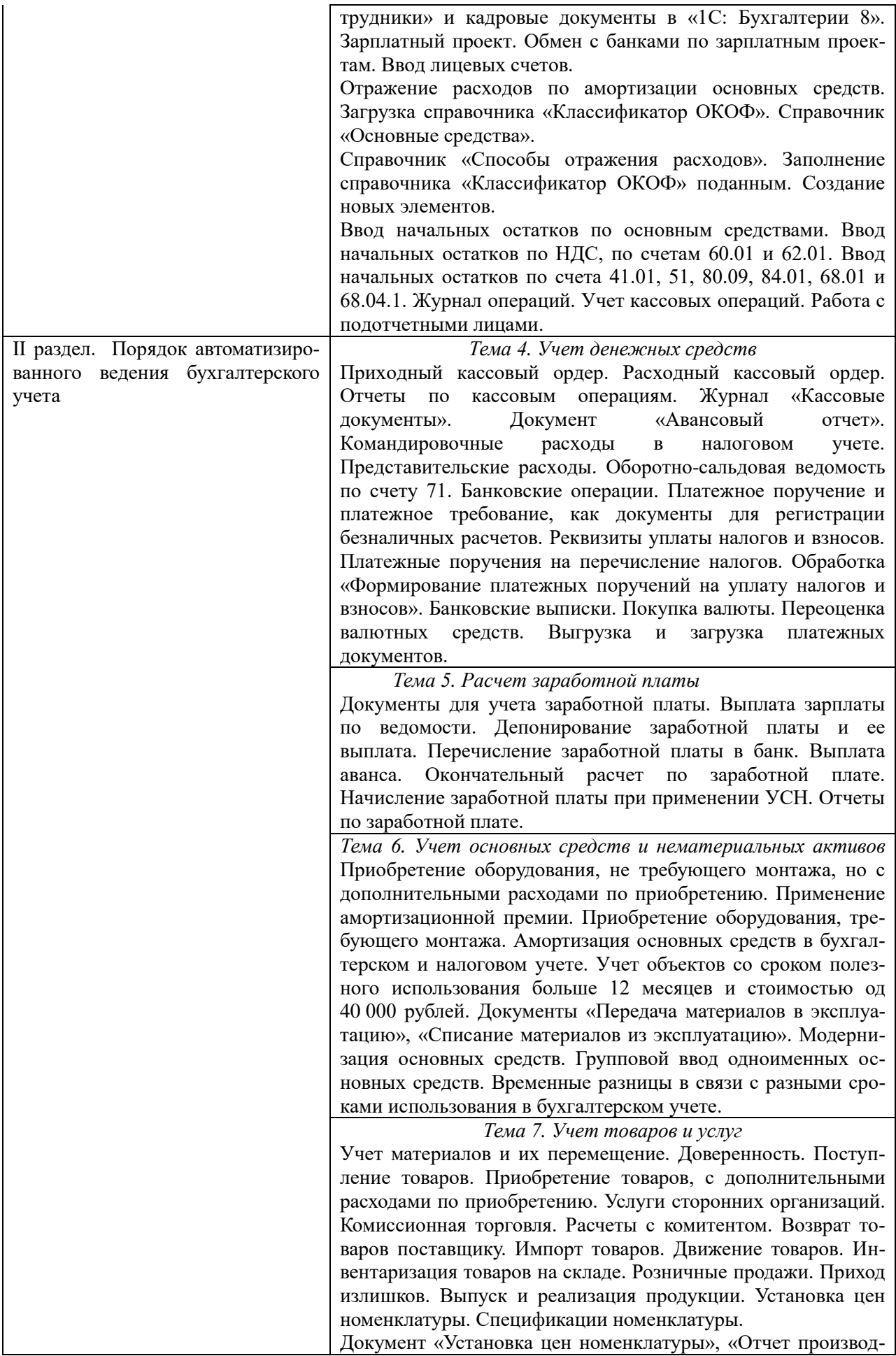

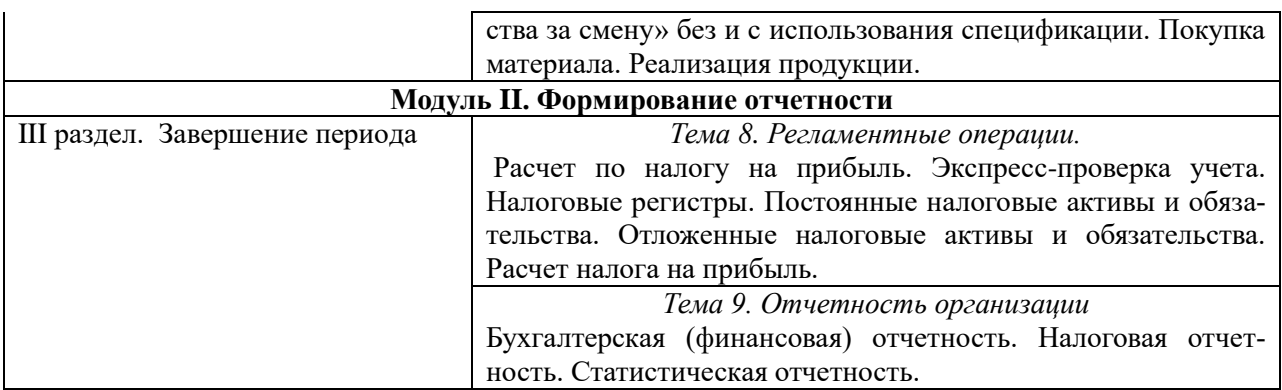

**4.2. Разделы дисциплины и трудоемкость по видам учебных занятий (в академических часах)**

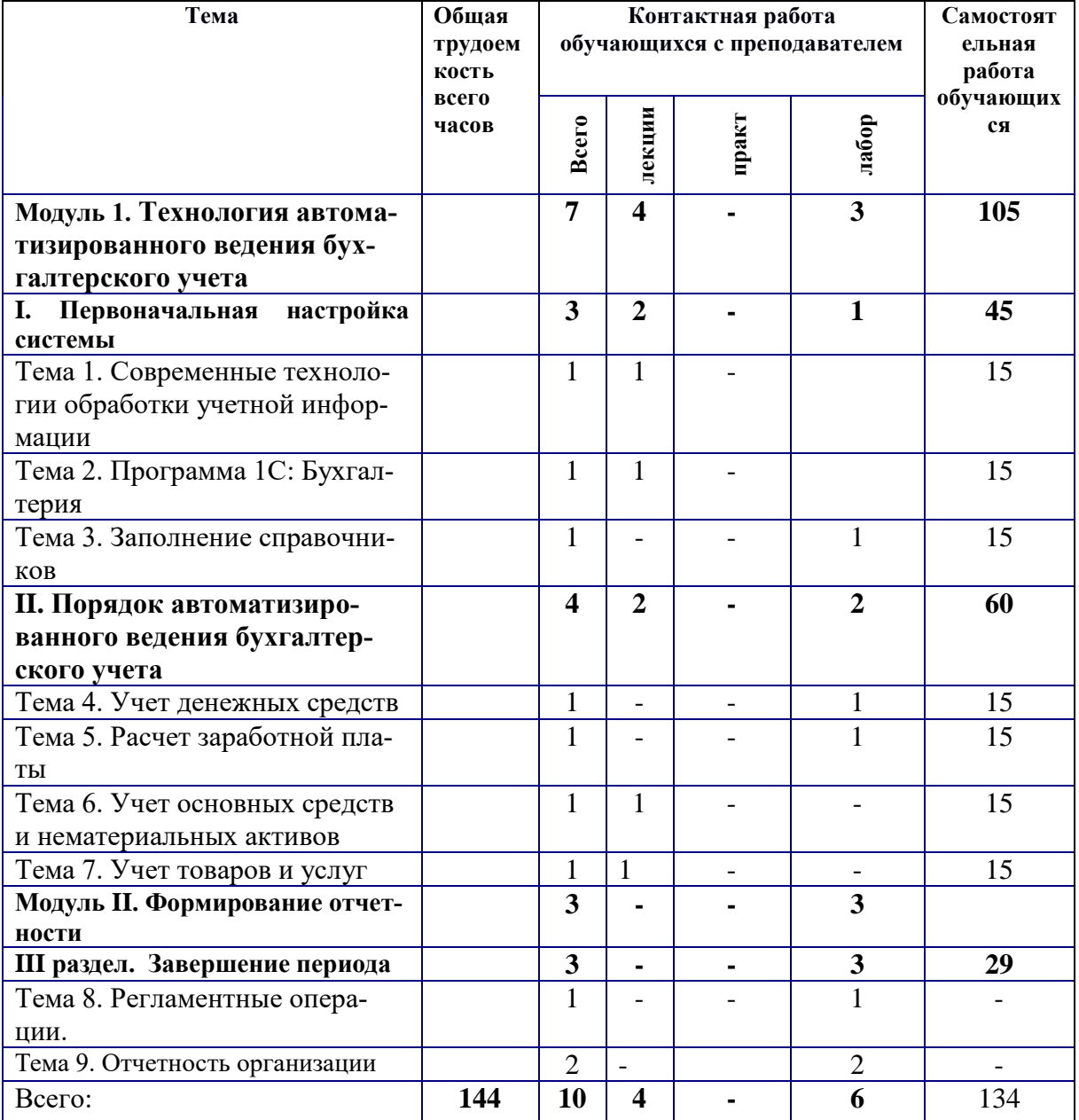

# **4.2.1. Заочная форма обучения**

*4.3. Курсовая работа (проект) не предусмотрен*

#### **5. ПЕРЕЧЕНЬ УЧЕБНО-МЕТОДИЧЕСКОГО ОБЕСПЕЧЕНИЯ ДЛЯ САМОСТОЯ-ТЕЛЬНОЙ РАБОТЫ ОБУЧАЮЩИХСЯ ПО ДИСЦИПЛИНЕ**

1. Методическое обеспечение дисциплины (см. документ "Методическое обеспечение по дисциплине «Лабораторный практикум по бухгалтерскому учету»").

# **6. ОЦЕНОЧНЫЕ МАТЕРИАЛЫ ДЛЯ ПРОВЕДЕНИЯ ПРОМЕЖУТОЧНОЙ АТТЕ-СТАЦИИ ОБУЧАЮЩИХСЯ ПО ДИСЦИПЛИНЕ**

Оценочные материалы приведены в приложении к рабочей программе дисциплины (см. документ "Оценочные материалы по дисциплине «Лабораторный практикум по бухгалтерскому учету»").

# **7. ПЕРЕЧЕНЬ ОСНОВНОЙ И ДОПОЛНИТЕЛЬНОЙ УЧЕБНОЙ ЛИТЕРА-ТУРЫ, НЕОБХОДИМОЙ ДЛЯ ОСВОЕНИЯ ДИСЦИПЛИНЫ**

#### *а) основная:*

1. Заика А.А. Практика бухгалтерского учета в 1С:Бухгалтерии 8 [Электронный ресурс] / А.А. Заика. — Электрон. текстовые данные. — М.: Интернет-Университет Информационных Технологий (ИНТУИТ), 2016. — 526 c. — 2227-8397. — Режим доступа: [http://www.iprbookshop.ru/52173.html-](http://www.iprbookshop.ru/52173.html) ЭБС «IPRbooks», по паролю (дата обращения: 12.04.2017)

2. Журавлева Т.Ю. Практикум по освоению программы «1С: Бухгалтерия» [Электронный ресурс] / Т.Ю. Журавлева. — Электрон. текстовые данные. — Саратов: Вузовское образование,  $2016. - 53$  c.  $- 2227-8397. -$  Режим доступа: http://www.iprbookshop.ru/45237.html -ЭБС «IPRbooks», по паролю (дата обращения: 12.04.2017)

3. Пакулин В.Н. 1С: Бухгалтерия 8.1 [Электронный ресурс] / В.Н. Пакулин. — Электрон. текстовые данные. — М.: Интернет-Университет Информационных Технологий (ИНТУИТ), 2016. — 67 c. — 2227-8397. — Режим доступа: http://www.iprbookshop.ru/52138.html -ЭБС «IPRbooks», по паролю (дата обращения: 12.04.2017)

#### *б) дополнительная:*

1.Бобошко В.И. Лабораторный практикум по бухгалтерскому учету [Электронный ресурс] : учебно-практическое пособие для студентов вузов, обучающихся по специальности «Бухгалтерский учет, анализ и аудит» / В.И. Бобошко. — Электрон. текстовые данные. — М.: ЮНИТИ-ДАНА, 2015. — 143 c. — 978-5-238-02357-1. — Режим доступа: http://www.iprbookshop.ru/52496.html -ЭБС «IPRbooks», по паролю (дата обращения: 12.04.2017)

2.Болтава А.Л. Лабораторный практикум по бухгалтерскому учету [Электронный ресурс]: практикум для обучающихся по направлению подготовки бакалавриата «Экономика» (профиль «Бухгалтерский учет, анализ и аудит») / А.Л. Болтава, О.Л. Шульгатый. — 2-е изд. — Электрон. текстовые данные. — Краснодар, Саратов: Южный институт менеджмента, Ай Пи Эр Медиа, 2018. — 64 c. — 2227-8397. — Режим доступа: http://www.iprbookshop.ru/76916.html -ЭБС «IPRbooks», по паролю (дата обращения: 12.05.2018)

3.Захожий А.В. Лабораторный практикум по бухгалтерскому учету [Электронный ресурс] : учебно-методический комплекс / А.В. Захожий, И.А. Сергеева. — Электрон. текстовые данные. — Саратов: Ай Пи Эр Медиа, 2018. — 135 c. — 978-5-4486-0156-9. — Режим доступа: <http://www.iprbookshop.ru/70768.html> -ЭБС «IPRbooks», по паролю (дата обращения: 12.05.2018)

#### **8. ПЕРЕЧЕНЬ РЕСУРСОВ ИНФОРМАЦИОННО-ТЕЛЕКОММУНИКАЦИОННОЙ СЕТИ «ИНТЕРНЕТ», НЕОБХОДИМЫХ ДЛЯ ОСВОЕНИЯ ДИСЦИПЛИНЫ**

1. Информационно-правовой портал ГАРАНТ.РУ [Электронный ресурс]. – URL: http://www.garant.ru.

2. Официальный интернет-портал правовой информации [Электронный ресурс]. – URL:

http:// www.pravo.gov.ru.

Обучающимся предоставлена возможность индивидуального доступа к следующим электронно-библиотечным системам:

 Электронно-библиотечная система «IPRbooks», режим доступа – с любого компьютера РГРТУ без пароля, из сети интернет по паролю. – URL: https://iprbookshop.ru/.

 Электронная библиотека РГРТУ [Электронный ресурс]. – Режим доступа: из корпоративной сети РГРТУ – по паролю. – URL: http://elib.rsreu.ru/.

#### **9. МЕТОДИЧЕСКИЕ УКАЗАНИЯ ДЛЯ ОБУЧАЮЩИХСЯ ПО ОСВОЕНИЮ ДИС-ЦИПЛИНЫ**

#### *9.1. Рекомендации по планированию и организации времени, необходимого для изучения дисциплины*

Рекомендуется следующим образом организовать время, необходимое для изучения дисциплины:

Изучение конспекта лекции в тот же день, после лекции – не менее 10-15 минут.

Изучение конспекта лекции за день перед следующей лекцией – не менее 10-15 минут.

Изучение теоретического материала по учебнику и конспекту – не менее 1 часа в неделю. Работа в дистанционном учебном курсе – не менее 1 часа в неделю.

#### *9.2. Описание последовательности действий студента («сценарий изучения дисциплины»)*

Рекомендуется следующим образом организовать работу, необходимую для изучения дисциплины:

1) написание конспекта лекций: основные положения, выводы, формулировки, обобщения фиксировать кратко, схематично и последовательно, а также помечать важные мысли, выделять ключевые слова, термины;

2) подготовка к практическим занятиям: необходимо изучить рекомендованные преподавателем источники (основную и дополнительную литературу, Интернет-ресурсы) и выполнить подготовительные задания;

3) при изучении дисциплины очень полезно самостоятельно изучать материал, который еще не прочитан на лекции, не применялся на практическом занятии (тогда лекция будет понятнее). Однако легче при изучении дисциплины следовать изложению материала на лекции.

Для понимания материала и качественного его усвоения рекомендуется такая последовательность действий:

- после лекции и окончания учебных занятий, при подготовке к занятиям следующего дня нужно сначала просмотреть и обдумать текст прослушанной лекции;
- при подготовке к следующей лекции нужно просмотреть текст предыдущей лекции;
- в течение периода времени между занятиями выбрать время для самостоятельной работы в библиотеке, проверить термины, понятия с помощью, рекомендованной основной и дополнительной литературы, выписать толкования в тетрадь. Обозначить вопросы, термины, материал, который вызывает трудности, пометить и попытаться найти ответ в рекомендованной основной и дополнительной литературе. Если самостоятельно не удается разобраться в материале, необходимо сформулировать вопрос и задать преподавателю на консультации, на практическом занятии;
- при изучении материалов дистанционного учебного курса следует руководствоваться «Методическими рекомендациями для студентов», расположенными во Вводном модуле дистанционного учебного курса.

#### *9.3. Рекомендации по работе с литературой*

Теоретический материал курса становится более понятным, когда дополнительно к прослушиванию лекции и изучению конспекта изучается и дополнительная рекомендованная литература. Полезно использовать несколько источников по дисциплине. Рекомендуется после изучения

очередного параграфа ответить на несколько простых вопросов по данной теме. Кроме того, очень полезно мысленно задать себе вопросы по изученной теме, попробовать ответить на них. Литературу по дисциплине рекомендуется изучать в библиотеке или с помощью сети Интернет.

#### **10. ПЕРЕЧЕНЬ ИНФОРМАЦИОННЫХ ТЕХНОЛОГИЙ, ИСПОЛЬЗУЕМЫХ ПРИ ОСУЩЕСТВЛЕНИИ ОБРАЗОВАТЕЛЬНОГО ПРОЦЕССА ПО ДИСЦИПЛИНЕ, ВКЛЮ-ЧАЯ ПЕРЕЧЕНЬ ПРОГРАММНОГО ОБЕСПЕЧЕНИЯ И ИНФОРМАЦИОННЫХ СПРА-ВОЧНЫХ СИСТЕМ**

В рамках реализации образовательной программы при проведении занятий по дисциплине используются следующие информационные технологии:

- удаленные информационные коммуникации между студентами и преподавателем, ведущим лекционные и практические занятия, посредством электронной почты, позволяющие осуществлять оперативный контроль графика выполнения и содержания контрольных заданий, решение организационных вопросов, удаленное консультирование;
- поиск актуальной информации для выполнения самостоятельной работы и контрольных заданий;
- доступ к информационным справочным системам;
- доступ в систему дистанционного обучения Moodle для организации самостоятельной работы студентов с электронными ресурсами (URL: [http://cdo.rsreu.ru/\)](http://cdo.rsreu.ru/).

#### *Перечень лицензионного программного обеспечения:*

- операционная система Windows;
- Kaspersky Endpoint Security;
- LibreOffice, лиценция LGPLv3.

#### *Перечень профессиональных баз, данных и информационных справочных систем:*

 Справочная правовая система «Консультант Плюс» [Электронный ресурс]. – Режим доступа: доступ из корпоративной сети РГРТУ – свободный.

### **11. ОПИСАНИЕ МАТЕРИАЛЬНО-ТЕХНИЧЕСКОЙ БАЗЫ, НЕОБХОДИ-МОЙ ДЛЯ ОСУЩЕСТВЛЕНИЯ ОБРАЗОВАТЕЛЬНОГО ПРОЦЕССА ПО ДИСЦИ-ПЛИНЕ**

Для освоения дисциплины необходимы следующие материально-технические ресурсы:

1) аудитория РГРТУ для проведения лабораторных занятий; оснащенная компьютерной техникой;

2) аудитория РГРТУ для самостоятельной работы студентов, оснащенная компьютерной техникой с возможностью подключения к сети Интернет и обеспечением доступа в электронную информационно-образовательную среду РГРТУ;

3) аудитории должны иметь достаточное количество посадочных мест, соответствовать необходимым противопожарным нормам и санитарно-гигиеническим требованиям.

Программу составил к.э.н., доцент кафедры «Экономическая безопасность, анализ и учет» /О.В. Скрипкина/

Программа рассмотрена и одобрена на заседании кафедры «Экономическая безопасность, анализ и учет» (протокол  $\mathbb{N}$ <sup>o</sup> \_\_\_ oт \_\_\_\_\_\_\_\_\_\_).

Зав. кафедрой ЭБАиУ д.э.н., профессор  $/C.\Gamma$ . Чеглакова/

### МИНИСТЕРСТВО ОБРАЗОВАНИЯ И НАУКИ РОССИЙСКОЙ ФЕДЕРАЦИИ Федеральное государственное бюджетное образовательное учреждение высшего профессионального образования РЯЗАНСКИЙ ГОСУДАРСТВЕННЫЙ РАДИОТЕХНИЧЕСКИЙ УНИВЕРСИТЕТ

Кафедра «Экономическая безопасность, анализ и учет»

# **ОЦЕНОЧНЫЕ МАТЕРИАЛЫ ПО ДИСЦИПЛИНЕ Б1.3 В.07 «ЛАБОРАТОРНЫЙ ПРАКТИКУМ ПО БУХГАЛТЕР-СКОМУ УЧЕТУ»**

Специальность 38.05.01 Экономическая безопасность

ОПОП «Экономико-правовое обеспечение экономической безопасности»

Квалификация (степень) выпускника – экономист

Форма обучения – очная

#### **1. ОБЩИЕ ПОЛОЖЕНИЯ**

Оценочные материалы – это совокупность учебно-методических материалов (контрольных заданий, описаний форм и процедур проверки), предназначенных для оценки качества освоения обучающимися данной дисциплины как части ОПОП.

Цель – оценить соответствие знаний, умений и владений, приобретенных обучающимся в процессе изучения дисциплины, целям и требованиям ОПОП в ходе проведения промежуточной аттестации.

Промежуточная аттестация проводится в форме экзамена. Форма проведения экзамена- тестирование, выполнение практического задания, при необходимости могут быть заданы теоретические вопросы.

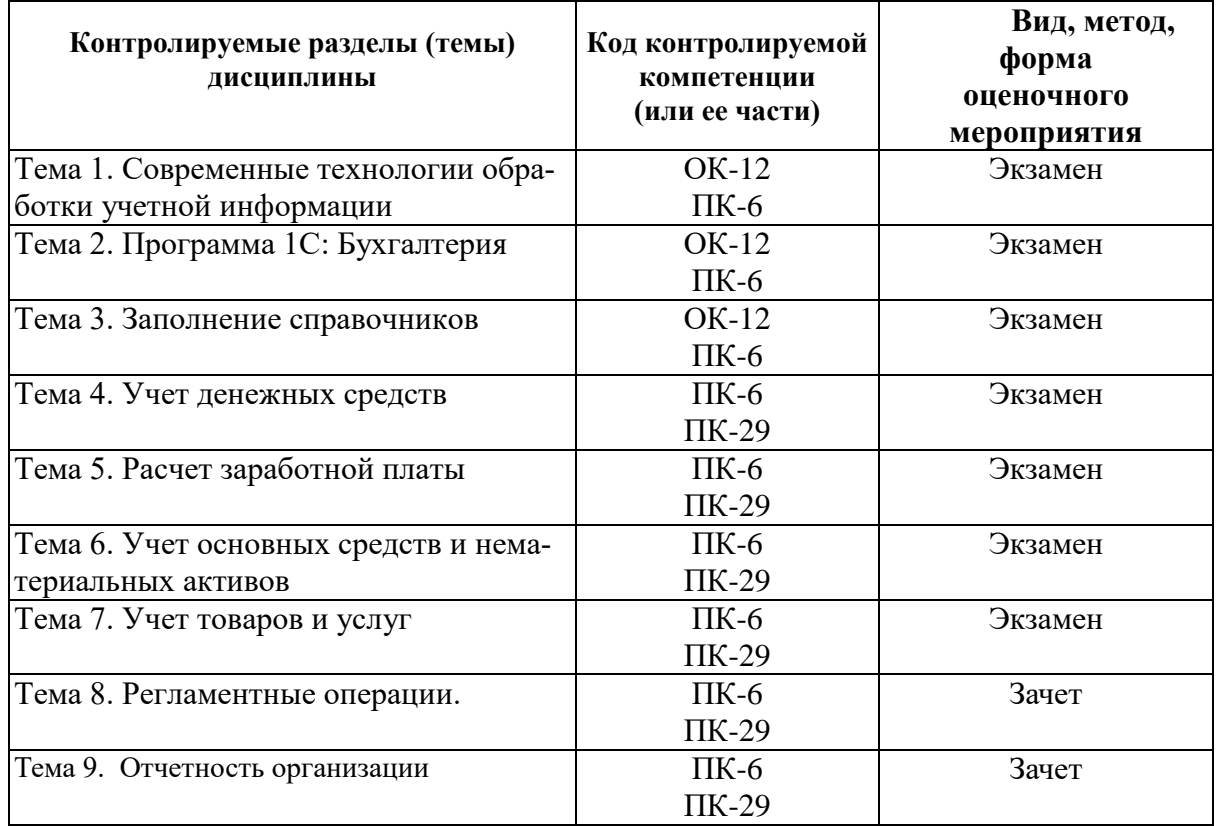

### **2. ПАСПОРТ ОЦЕНОЧНЫХ МАТЕРИАЛОВ ПО ДИСЦИПЛИНЕ (МОДУЛЮ)**

#### **3. ОПИСАНИЕ ПОКАЗАТЕЛЕЙ И КРИТЕРИЕВ ОЦЕНИВАНИЯ КОМПЕТЕНЦИЙ**

Сформированность каждой компетенции в рамках освоения данной дисциплины оценивается по трехуровневой шкале:

> 1) пороговый уровень является обязательным для всех обучающихся по завершении освоения дисциплины;

> 2) продвинутый уровень характеризуется превышением минимальных характеристик сформированности компетенций по завершении освоения дисциплины;

> 3) эталонный уровень характеризуется максимально возможной выраженностью компетенций и является важным качественным ориентиром для самосовершенствования.

#### *Описание критериев и шкалы оценивания экзамена:*

*а) описание критериев и шкалы оценивания тестирования:*

На экзамен выносится 15 тестовых вопросов. Максимально обучающийся может набрать 75 баллов.

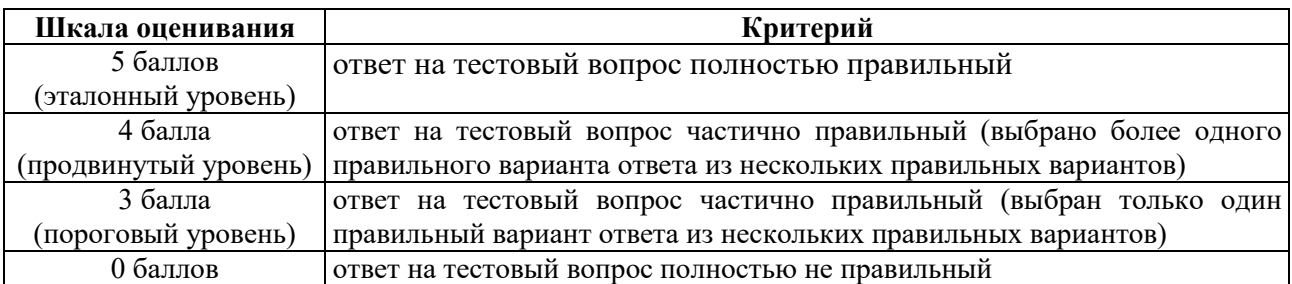

*б) описание критериев и шкалы оценивания практического задания* 

На экзамен выносится одно практическое задание. Максимально обучающийся может набрать 25 баллов.

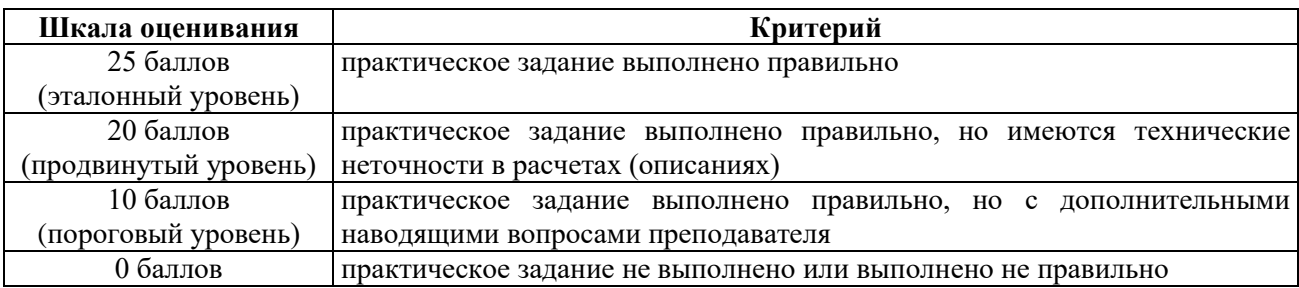

Итоговый суммарный балл обучающегося, полученный при прохождении промежуточной аттестации, переводится в традиционную систему оценок в соответствии со следующей шкалой:

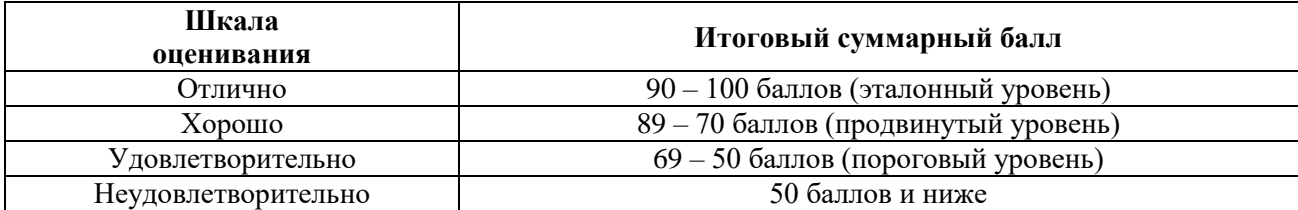

*Описание критериев и шкалы оценивания зачета:*

*а) описание критериев и шкалы оценивания тестирования:*

На зачет выносится 15 тестовых вопросов. Максимально обучающийся может набрать 75 баллов.

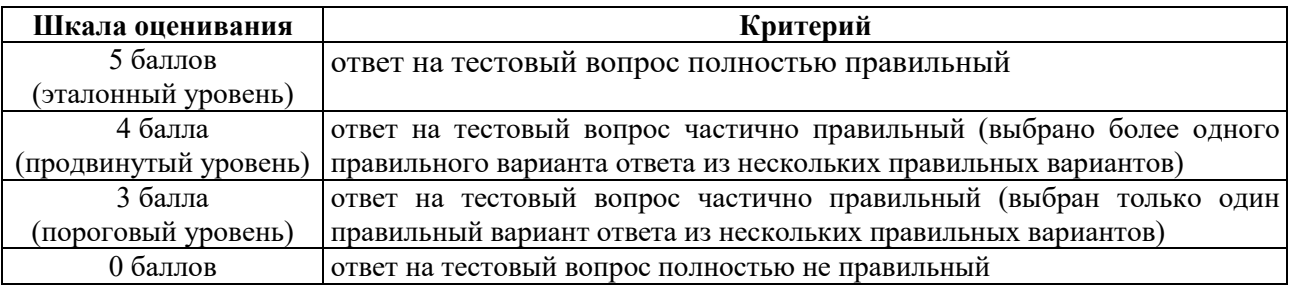

*б) описание критериев и шкалы оценивания практического задания* 

На зачет выносится одно практическое задание. Максимально обучающийся может набрать 25 баллов.

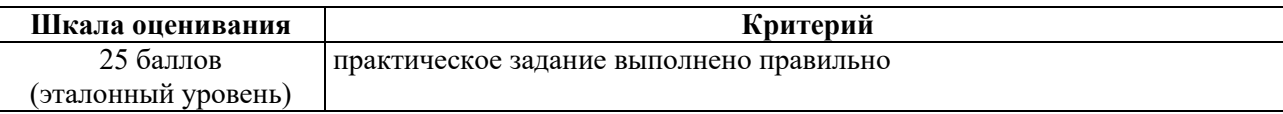

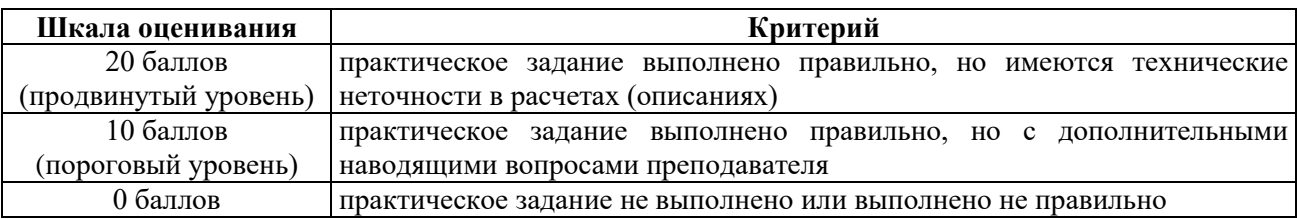

Итоговый суммарный балл обучающегося, полученный при прохождении промежуточной аттестации, переводится в традиционную систему оценок в соответствии со следующей шкалой:

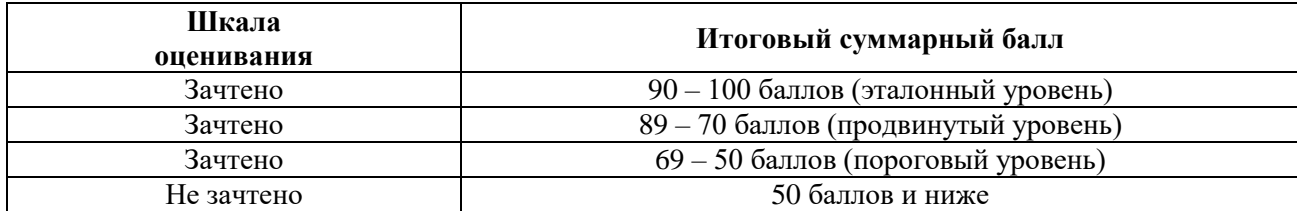

# **4. ТИПОВЫЕ КОНТРОЛЬНЫЕ ЗАДАНИЯ ИЛИ ИНЫЕ МАТЕРИАЛЫ**

# **4.1 Промежуточная аттестация (экзамен)**

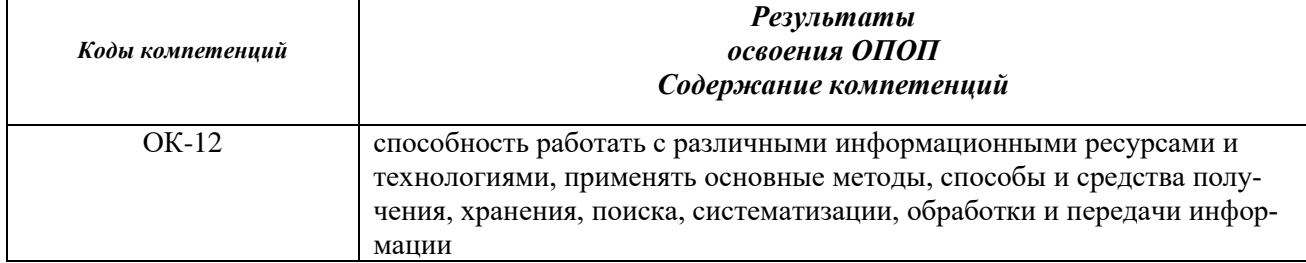

#### *а) типовые тестовые вопросы:*

Требуется выбрать правильные варианты ответов.

- 1. В справочнике "Физические лица" хранятся сведения:
- 1) о физических лицах только одной организации;
- 2) о физических лицах всех организаций, по которым ведется учет в конфигурации;
- 3) о физических лицах одного подразделения;
- 4) нет правильных ответов.

#### 2. Сведения об учетной политике организации хранятся:

- 1) в регистре сведений «Учетная политика» меню «Предприятие».
- 2) в меню «Действия» «четная политика»;
- 3) в меню «Справочники Учетная политика».

3. Для ввода документа на основании другого документа следует:

1) выделить запись исходного документа и нажать кнопку «Ввести на основании»;

2) находясь в любом месте журнала операций нажать кнопку «Ввести на основании»;

3) выделить запись исходного документа, нажать кнопку «Действия» и в открывшемся меню выбрать команду «На основании»;

4) верны ответы 1 и 3.

4. Проведение документа означает:

1) автоматическое формирование проводок или записей в регистрах;

2) сохранение документа в базе данных;

3) выполнение проверки корректности бухгалтерских проводок;

5. Основным способом ведения учета в программе является регистрация фактов хозяйственной деятельности с помощью:

- 1) бухгалтерских проводок;
- 2) документов;
- 3) операций;
- 4) нет верного ответа.

#### 6. Новая информационная база может быть:

- 1) добавлена в список;
- 2) создана «с нуля» пустая база;
- 3) создана из шаблона типовой конфигурации;
- 4) верны все предыдущие ответы.

7. Чтобы создать, посмотреть или изменить настройки пользователя необходимо обратиться к меню:

- 1) Сервис Управление пользователем;
- 2) Операции Управление пользователем;
- 3) Действия Управление пользователем;
- 4) Действия Управление настройками.

8. Для ввода сведений об учредителях организации, необходимо обратиться:

1) к справочнику Контрагенты;

- 2) к справочнику Организации:
- 3) к меню Организации Учредители
- 4) все ответы верны.

9. Обратиться к справочнику «Валюты» можно через меню:

- 1) Банк;
- 2) Валюты
- 3) Касса
- 4) Организации.

10. Для добавления в справочник «Банковские счета» нового банковского счета, необходимо:

- 1) открыть справочник Банковские счета»;
- 2) открыть справочник «Организации» и нажать кнопку «Перейти»;
- 3) открыть справочник банки;

4) все ответы верны

#### *б) типовые практические задания:*

**Задание 1.** Сформировать справочник по расходам будущих периодов.

**Задание 2.** В режиме настройки параметров программы 1С установить опции:

- 1) отладка в текущем сеансе разрешена
- 2) ширина табуляции 5
- 3) справку выводить в одном окне.

**Задание 3.** В справочнике физического лица получить подробную информацию по Абдулову Юрию Владимировичу. Внести свои паспортные данные в справочник.

**Задание 4.** Установить курс доллара США на текущую дату 66,14 руб. за 1 долл.

**Задание 5.** Принять на работу Холопова Сергея Александровича 1983 года рождения 21.07 на основное место работы на должность старшего менеджера. Дата приема 11.06.2016 года с окладом 35000 руб.

ИНН 6201371507

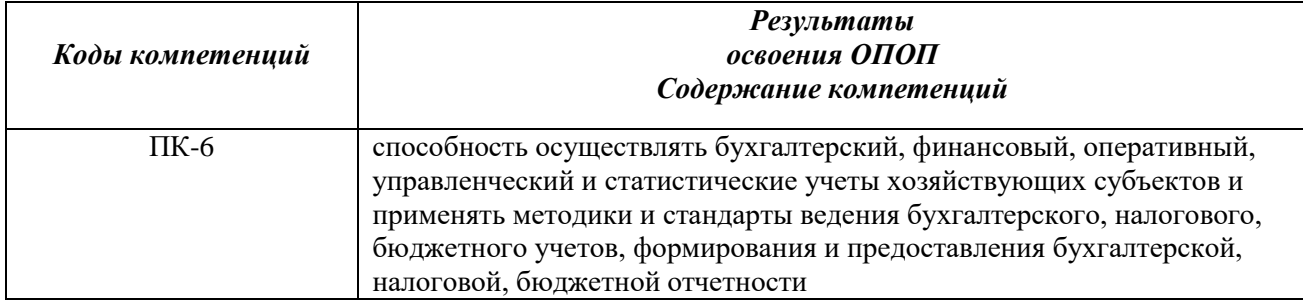

#### *а) типовые тестовые вопросы:*

Требуется выбрать правильные варианты ответов.

1. Обратиться к обработке «Выписка банка» можно:

- 1) через меню Банк;
- 2) через панель функций на вкладке «Банк»;
- 3) через меню Выписка банка
- 4) верны ответы 1 и 2.

2. Для отражения расходов за транспортные услуги, оказанные поставщиком в связи с доставкой материалов, следует обратиться к документу:

- 1) «Платежное поручение;
- 2) «Поступление материалов;
- 3) «Поступление доп. Расходов»
- 4) «Платежное требование».

3. Для отражения в учете операции по поступлению основного средства следует воспользоваться документом:

- 1) «Поступление основных средств»;
- 2) «Оприходование основных средств»»
- 3) «Поступление товаров и услуг»;
- 4) «Акт приема-передачи»

4. Начисление амортизации осуществляется с помощью регламентного документа:

- 1) «Закрытие месяца»
- 2) «Начисление амортизации»
- 3) «Открытие месяца»
- 4) Все ответы верны

5. Для отражения вы учете операции по выдаче подотчетной суммы подотчетному лицу следует использовать документ:

- 1) Расходный кассовый ордер;
- 2) Приходный кассовый ордер;
- 3) Выписку банка;
- 4) Авансовый отсчет.

#### 6. Основные средства в балансе отражаются по:

- 1) Фактической стоимости;
- 2) Первоначальной стоимости;
- 3) Стоимости приобретения;
- 4) Остаточной стоимости.

7. Отчетные формы «Книга продаж», «Книга покупок», «Налоговая декларация по НДС» следует заполнять:

1) ежедневно;

2) ежемесячно;

3) ежедекадно»

4) по завершении каждого налогового периода.

8. Операцию по передаче со склада в цех материалов следует отражать в учете через документ:

1) Приходный ордер;

2) Акт приемки-передачи;

3) Требование-накладная;

4) Лимитно-заборная карта.

9. Операция поступления основного средства от поставщика будет отражена в учете бухгалтерской записью:

1) Д 01 К60

2) Д 60 К01

3) Д60 К 08

4) Д 08 К 60

10. В конфигурации «Бухгалтерия предприятия» выпуск продукции отражается с помощью документа:

1) «Отчет производства за смену»;

2) «Выпуск продукции»;

3) «Готовая продукция»;

4) «Закрытие месяца».

#### *б) типовые практические задания:*

**Задание 1.** Сформировать отчет о розничных продажах. Составить справку- отчет

**Задание 2.** В плане счетов к счету 43 получить описание счета с указанием субсчетов, составить оборотно-сальдовую ведомость по счету 43 за январь – март 201\_\_ года.

**Задание 3.** Провести в учете все Авансовые отчеты с 01.01.201\_ г.

**Задание 4.** Сформировать отчет «Остатки и обороты» с 01.01.201\_ по 30.03.201\_ г. Установить формирование отчета взаиморасчеты с работниками организации.

**Задание 5.** Сформировать комплектацию номенклатуры на 12.07.201- по ООО «Учебное» по объекту основных средств Компьютер в количестве 4 шт. Ответственным назначить Иванову И.В.

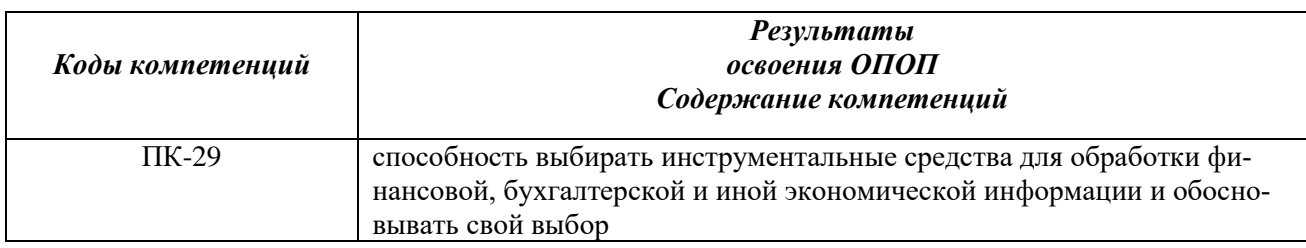

#### *а) типовые тестовые вопросы:*

- 1. Регистр сведений «Цены номенклатуры» заполняется с помощью документа:
- 1) «Установка цен номенклатуры»;
- 2) «Изменение цен»;
- 3) «Настройка цен»;

4) верны ответы 2 и 3.

2. Для ввода начальных остатков по счета используется вспомогательный счет:

- 1) 00;
- 2)000;

3) 0000;

4) 0.

3. Критерием правильности введенных начальных остатков является:

1) Нулевое конечное сальдо по счету 000;

2) Нулевое начальное сальдо по счету 000;

3) Равенство начальных и конечных сальдо по счету 000;

4) Равенство оборотов по балансовым и забавлансовым счетам.

4. Для ввода начальных остатков по счетам на начало 2018 года следует установить рабочую дату:

1) 01.01.2018;

2) 31.12.2017;

3) Дата не имеет значения.

5. Документ «Передача товаров» может служить для отражения операций:

1) передача сырья в переработку;

2) передача продукции заказчику;

3) передача материалов в производство;

4) верны ответы 1 и 2.

6. Отчеты, у которых форма, порядок заполнения и порядок представления определяется различными государственными органами, называются:

1) стандартными;

2) периодическими

3) федеральными

4) регламентированными.

7. Документ "Расходный кассовый ордер"

1) вводится на основании документа "Реализация товаров и услуг",

2) создается независимо;

3) вводится на основании документа "Зарплата к выплате организации";

4) верны утверждения 2,3

8. Сколько проводок в налоговом учете будет сформировано при проведении документа "Платежное поручение исходящее" при списании с лицевого счета сумм налога на доходы физических лиц?

1) Одна проводка

2) Две проводки

3) Данный документ никаких регистров бухгалтерии "Журнал проводок (налог на прибыль)" не формирует.

9. В стандартном отчете "Оборотно-сальдовая ведомость" можно выводить данные одновременно по:

1) балансовым счетам и забалансовым счетам вида "НУ", "ВР", "ПР"

2) балансовым счетам и забалансовым счетам

3) балансовым счетам с детализацией по субсчетам и субконто

4) балансовым счетам и забалансовым счетам с детализацией по валютам, субсчетам и суб-

конто, а также возможностью выводить развернутое сальдо

10. Поступление (покупка) основных средств оформляется документом:

1) "Поступление ОС и НМА" с операцией "Оборудование"

2)"Принятие к учету ОС" с операцией "Оборудование"

3)"Поступление товаров и услуг" с операцией "Оборудование"

4) верно 1 и 2

#### *б) типовые практические задания:*

**Задание 1.** Сформировать отчет о розничных продажах за любую дату по любому предприятию. Вывести справку-отчет кассира операциониста КМ-6.

**Задание 2.** Сформировать счет на оплату покупателю по любому предприятию на любую дату

**Задание 3.** Сформировать входную (полученную) счет-фактуру по любому предприятию на любую отчетную дату.

**Задание 4.** Сформировать журнал регистрации документов. Просмотреть любое событие за определенную дату.

**Задание 5.** Сформировать карточку счета 01 по дням за 01.01.201\_- по 30.06.201\_ выбрать данные бухгалтерского и налогового учета.

Программу составил к.э.н., доцент кафедры «Экономическая безопасность, анализ и учет»

О.В. Скрипкина

Программа рассмотрена и одобрена на заседании кафедры «Экономическая безопасность анализ и учет» (протокол № 11 от 15.06 2010)

Заведующий кафедрой «Экономическая безопасность, анализ и учет», Д.э.н., профессор

Current C. I. YELTIAKORA